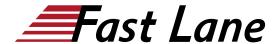

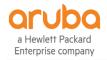

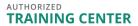

# Configuring Instant Access Points (CAIAP)

ID CAIAP Price 3,300.— €excl. VAT) Duration 3 days

#### Who should attend

This course is ideal for technical personnel who want to deep-dive into Aruba Instant Access Points.

### **Course Objectives**

After you successfully complete this course, expect to be able to:

- · Be familiar with IAP types
- · Describe how to form an IAP cluster
- · Be familiar with different installation methods
- Connect, reset and set up an IAP (including VC)
- Be familiar with types of WLAN settings
- Describe methods for assigning a VLAN to a WLAN
- · Describe security options
- Describe how to set up zones
- Configure authentication & security and set up an IAP/ WLAN in a zone
- · Be familiar with various captive portal options
- Know how to configure internal and external captive portal pages
- Be familiar with types or Roles and Rules that you can set up.
- · Describe options for Role derivation
- Describe limitations that can be applied to IAP uplink ports
- Summarize features/ advantages IAPs provide in an AirGroup
- Configure AirGroup settings
- · Use AirGroup Dashboard to monitor servers
- Be familiar with the dashboard and its monitoring capabilities
- View support commands that can be issued
- Invoke spectrum analysis to view spectrum
- Look at application used by clients on network
- Be familiar with ARM functions and features
- · Describe Client Match features
- Describe RF Optimization methods for improving network performance
- Be familiar with the mesh options and mesh monitoring commands.
- Describe how to configure an IAP's wired port for connectivity
- Describe how to manage Uplink Options
- · Be familiar with roaming clients in an L2/L3 environment

- · Client roaming in a L2 and L3 environment
- · Be familiar with IAP VPN setup
- · Learn the configuration steps for the MC and IAP
- Examine the troubleshooting commands
- Be familiar with the deployment of IAPs
- · Understand the option for DHCP selection
- Look at the BID process for subnet distribution
- · Troubleshoot client issues IAP issues
- Be familiar with the possible attacks.
- How rogue detection is completed
- Monitoring your network for intrusion
- Be familiar firmware and update procedures
- Learn how to backup and restore your configuration
- · Learn how to convert IAPs in to RAPS or CAPS
- · Look into the various management options

#### **Course Content**

- IAP Introduction
- WLAN configuration
- · Captive Portal
- Firewall
- Airgroup
- User Troubleshooting
- ARM
- · Mesh, Uplinks and wired access
- Roaming
- VPN
- IDS/IPS
- Administrative Tasks

# Configuring Instant Access Points (CAIAP)

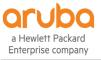

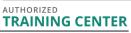

## **Training Centres worldwide**

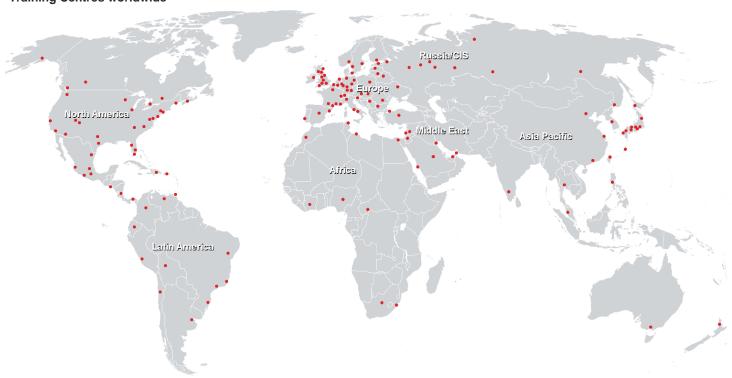

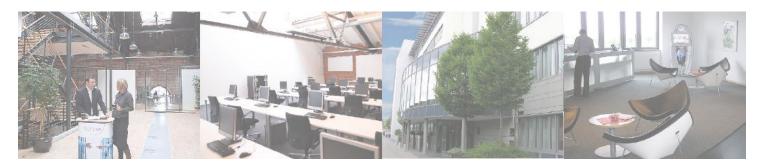

### Fast Lane Institute for Knowledge Transfer (Switzerland) AG

Husacherstrasse 3 CH-8304 Wallisellen Tel. +41 44 832 50 80

info@flane.ch, https://www.flane.ch